Columna "Impuesto Tasa Adicional del Ex-Artículo 21° de la L.I.R. (\$)": Se debe registrar el monto del crédito por Impuesto Tasa Adicional del Ex-Artículo 21° de la Ley de la Renta, que proceda a rebajarse de los Impuestos Global Complementario o Adicional, de acuerdo a la información proporcionada por la respectiva Sociedad Administradora de Fondos de Inversión, Sociedad Administradora de Fondos Mutuos, Sociedad Administradora de Fondos de Inversión Privados o entidad que administra el fondo respectivo.

 Columna "Diferencia entre Valor de cuotas a la fecha de Liquidación ó Disminución de Capital V/S Valor de Cuotas a la fecha de Adquisición (actualizado)": Este campo se deberá llenar sólo cuando el tipo de operación corresponda a 2 (Liquidación de fondo de inversión público o fondo de inversión privado), 3 (Disminución de capital de fondo de inversión público o fondo de inversión privado).

 Deberá registrar el valor que resulte de restar al valor nominal obtenido por el partícipe en la liquidación o disminución de capital del fondo de inversión, según lo declarado en la columna "Valor Nominal Inversión a la fecha de liquidación o disminución de capital del fondo", el valor de adquisición de las cuotas reajustado de acuerdo con el porcentaje de variación experimentada por el Índice de Precios al Consumidor en el periodo comprendido entre el último día del mes anterior al del aporte y el último día del mes anterior al de liquidación o disminución de capital del fondo.

Columna "Monto de Inversión en Cuotas de Fondos de Inversión Nacional Ley N° 18.815 (Sin Considerar a los Fondos de Inversión Privados a que se Refiere el Título VII de la misma Ley), Adquiridas Antes del 04.06.93 (Ex-Art. 32, Ley N° 18.815)": Indicar el monto de las cuotas de Fondos de Inversión de la Ley N° 18.815, adquiridas antes del 04.06.1993 y existentes al 31.12, según lo establecido en el Ex-Artículo 32 de la Ley N° 18.815.

 Columna "Número Certificado": Deberá registrarse el número o folio del Certificado emitido a sus mandantes o titulares de inversiones, en el cual les informen lo indicado en el Modelo de Certificado N° 22 de conformidad a lo dispuesto en la Resol. Ex. N° 37 del 13.12.2002 y sus modificaciones posteriores.

## **5. CUADRO RESUMEN FINAL DE LA DECLARACIÓN**

Se deben anotar los totales que resulten de sumar los valores registrados en las columnas correspondientes.

El recuadro "Total de Casos Informados" corresponde al número total de los casos que se está informando a través de la primera columna de esta Declaración Jurada, los que deben numerarse correlativamente.

6. El retardo u omisión de esta Declaración Jurada, se sancionará de acuerdo con lo prescrito en el N° 15 del Artículo 97 del Código Tributario.

## **6.6 Declaración Jurada N° 1821**

## **Formulario N° 1821**

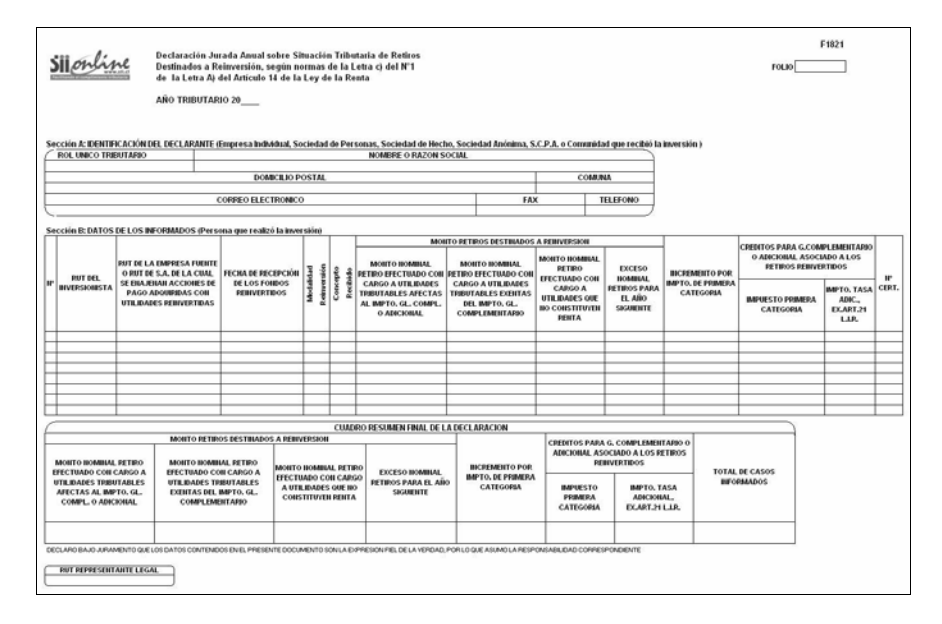

Instrucciones Para Confeccionar la Declaración Jurada N° 1821

- 1. Esta Declaración Jurada debe ser presentada por las Empresas Individuales, Sociedades de Personas, Sociedades de Hecho, Sociedades Anónimas Abiertas o Cerradas, Sociedades en Comandita por Acciones y Comunidades establecidas en Chile, que reciban inversiones de aquéllas a que se refiere la letra c) del N° 1 de la letra A) del Artículo 14 de la Ley de la Renta, ya sea que provengan de las empresas fuentes o que correspondan al producto de la enajenación de acciones de pago de Sociedades Anónimas Abiertas o Cerradas, adquiridas con utilidades reinvertidas.
- 2. Sección A: IDENTIFICACIÓN DEL DECLARANTE (EMPRESA INDIVIDUAL, SOCIEDAD DE PERSONAS, SOCIEDAD DE HECHO, SOCIEDAD ANÓNIMA, S.C.P.A. O COMUNIDAD QUE RECIBIÓ LA INVERSIÓN)

 Se debe identificar a la empresa receptora de la inversión, indicando el RUT, nombre o razón social, domicilio postal, comuna, correo electrónico, número de fax y número de teléfono (en los dos últimos casos, se debe anotar el número incluyendo su código de discado directo).

3. Sección B: DATOS DE LOS INFORMADOS (PERSONA QUE REALIZÓ LA INVERSIÓN)

 Columnas "RUT del Inversionista" y "RUT de la Empresa Fuente o RUT de S.A. de la Cual se Enajenan Acciones de Pago Adquiridas con Utilidades Reinvertidas": Deberá registrarse en forma legible el RUT de las personas antes indicadas, teniendo especial cuidado de anotarlo correctamente, debiendo utilizarse una sola línea para cada reinversión realizada en una fecha distinta por cada inversionista.

Columna "Fecha de Recepción de los Fondos Reinvertidos": Se debe indicar la fecha efectiva de recepción de los fondos, señalando en líneas separadas los montos o especies percibidos en cada oportunidad. Para aquellos retiros en exceso recibidos en años anteriores, que para el año tributario a informar se han convertido en retiros reinvertidos, se deben informar con la fecha original de la recepción de éstos.

 Columna "Modalidad Reinversión": Indicar el código que corresponda a la procedencia de los fondos que se reinvierten, según las siguientes categorías:

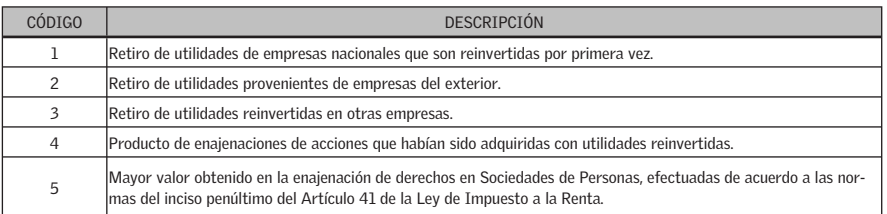

 Columna "Concepto Recibido": Indicar el código que corresponda al concepto en que se recibe la reinversión, ya sea dinero o especies. Si la misma reinversión comprende distintos conceptos reinvertidos, se deberá indicar en líneas separadas los montos que correspondan para cada concepto.

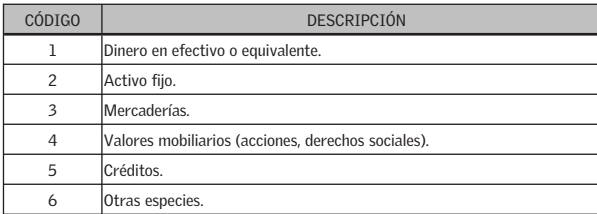

Columna "Monto Retiros Destinados a Reinversión":

- Columna "Monto Nominal Retiro Efectuado con Cargo a Utilidades Tributables Afectas al Impuesto Global Complementario o Adicional": Se anota la parte de los retiros destinados a reinversión que fueron financiados al término del ejercicio con utilidades tributables afectas al Impuesto Global Complementario o Adicional, según orden de imputación establecido en la letra d) del N°<sup>3</sup> de la letra A) del Artículo 14 de la Ley de la Renta. Se registra el monto nominal de los retiros o el monto en que fueron adquiridas las acciones con retiros tributables destinados a reinversión, sin aplicar ningún reajuste. Deberán también informarse aquellos retiros que en el momento de reinversión se informaron en calidad de exceso de retiro y que para el año tributario actual han pasado a ser retiros reinvertidos.
- Columna "Monto Nominal Retiro Efectuado con Cargo a Utilidades Tributables Exentas del Impuesto Global Complementario": Se anota la parte de los retiros destinados a reinversión que fueron financiados al término del ejercicio con utilidades exentas del Impuesto Global Complementario, según orden de imputación establecido en la letra d) del N° 3 de la letra A) del Artículo 14 de la Ley de la Renta.
- Columna "Monto Nominal Retiro Efectuado con Cargo a Utilidades que No Constituyen Renta": Se anota la parte de los retiros destinados a reinversión que al término del ejercicio fueron financiados con ingresos que no constituyen renta en virtud de lo dispuesto en el Artículo 17 de la Ley de la Renta, según orden de imputación establecido en la letra d) del N° 3 de la letra A) del Artículo 14 de la Ley de la Renta.
- Columna "Exceso Nominal Retiros Para el Año Siguiente": Se anota la parte de los retiros destinados a reinversión que al término del ejercicio no fueron financiados con las utilidades tributables y/o no tributables y, por lo tanto, queda pendiente su situación tributaria para el ejercicio siguiente.

 Columna "Incremento por Impuesto de Primera Categoría": Se anota el monto del incremento por Impuesto de Primera Categoría que disponen los incisos finales de los Artículos 54° N° 1 y 62° de la Ley de la Renta.

 Columna "Créditos Para Global Complementario o Adicional Asociado a los Retiros Reinvertidos":

- Columna "Impuesto Primera Categoría": Se anota el monto del crédito por Impuesto de Primera Categoría asociado a los retiros que se financiaron con las utilidades tributables afectas al Impuesto de Primera Categoría. Dicho crédito corresponde al informado por la empresa fuente a través del Modelo de Certificado N° 16.
- Columna "Impuesto Tasa Adicional, Ex-Artículo 21° L.I.R.": Se anota el monto del crédito que procede rebajar de los Impuestos Global Complementario o Adicional, conforme a lo dispuesto por el Artículo 3° transitorio de la Ley N° 18.775/89.

 Columna "Número de Certificado": Deberá registrarse el número o folio del certificado emitido por la empresa fuente o por la S.A. de la cual se enajenan las acciones de pago adquiridas con utilidades reinvertidas al inversionista, informando la situación tributaria definitiva de los retiros destinados a reinversión, de conformidad a lo dispuesto en la Res. Ex. N° 7.213 publicada en el D.O. 10.12.98 y sus modificaciones posteriores.

 Nota: Cabe destacar que la información consignada en esta Sección B, corresponde al traspaso de la información que la empresa fuente o la S.A. de la cual se enajenan las acciones de pago adquiridas con utilidades reinvertidas le entregó al inversionista respectivo a través del